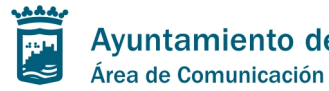

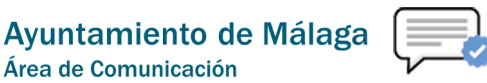

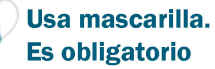

Área de Educación, Juventud y Fomento del Empleo

## **EL IMFE FORMA A 100 PERSONAS DESEMPLEADAS EN EL MANEJO DE HERRAMIENTAS OFIMÁTICAS CON LA CERTIFICACIÓN OFICIAL EN MICROSOFT OFFICE**

Se enmarca en las acciones que ofrece el Ayuntamiento para mejorar las competencias profesionales y facilitar la búsqueda de empleo

26/04/2021.- El Instituto Municipal para la Formación y el Empleo del Ayuntamiento de Málaga impartirá, a partir de mayo, 2 cursos de formación para el manejo de herramientas ofimáticas, en especial de Word y Excel Core, con la certificación oficial en Microsoft Office.

El IMFE desarrolla distintas actividades de formación para la mejora de empleabilidad de la ciudadanía malagueña. Como ha explicado el concejal del Área de Educación, Juventud y Fomento del Empleo, Luis Verde, entre las demandas por parte de las empresas y las necesidades de formación detectadas por parte de los demandantes de empleo, se ha considerado la oportunidad de implementar estos cursos que habilitan en el uso de dichas herramientas ofimáticas con el añadido de que se obtiene la certificación oficial.

Un centenar de personas desempleadas, ya inscritas en estos cursos, se formarán en las materias mencionadas, al tiempo que mejorarán su cualificación, ya que se les proporciona la posibilidad de alcanzar la certificación oficial en Microsoft Office.

El perfil del alumnado son personas empadronadas en Málaga capital, desempleadas y con titulación mínima de ESO o equivalente. Cada curso tiene una duración de 25 horas.

Se proporciona, por tanto, un recurso formativo que pueda ser valorado por las empresas a la hora de convocar procesos de selección y se facilita la utilidad en cuanto a la mejora de competencias profesionales.

Para el desarrollo de estos cursos se suministrará acceso al alumnado a entornos remotos de usuarios que permitirán seguir la formación online y realizar los ejercicios de manera práctica a través del despliegue de las herramientas de la suite de Microsoft Office sin necesidad de tener instalado ningún software en el equipo de cada alumno y necesitando únicamente una conexión a internet.

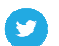

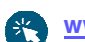